**Faceless Internet Connection Crack With Product Key For Windows (April-2022)**

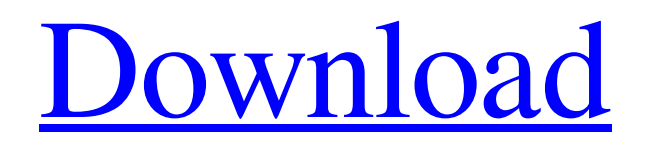

## **Faceless Internet Connection Crack Activation Code Latest**

Faceless Internet Connection is a lightweight Windows application that can help you navigate on the Internet anonymously. Its purpose is to ease your work on the Internet by enabling you to access sites that are either unavailable or blocked for your country or a specific ISP. The advantage over other similar programs is that it doesn't need root access or a VPN. It provides an intuitive layout, and enables you to set up the dedicated parameters with minimum effort. The application gives you the possibility to view your real IP address and ISP location. Basically, it proves to be extremely easy to work with this tool, as it is able to automatically create a fake IP address. Other important options worth mentioning enable you to pick the country and make the utility run at Windows startup. Additionally, the application provides details about the incoming and outgoing Internet traffic and lets you check the log section for details about the entire process and possible errors. Since it doesn't require much computer knowledge to work with tool, even rookies can master the entire operation with just a few clicks. During our testing we have noticed that Faceless Internet Connection carries out a task very quickly. As it would be expected from such a small utility, it remains light on system resources, so it doesn't burden the overall performance of the computer, nor interfere with other programs' functionality. In addition, the application allows you to connect to sites without bothering others. This means that the essential privacy and anonymity may be retained. Faceless Internet Connection has received Faceless Internet Connection is a lightweight Windows application that can help you navigate on the Internet anonymously. Its purpose is to ease your work on the Internet by enabling you to access sites that are either unavailable or blocked for your country or a specific ISP. The advantage over other similar programs is that it doesn't need root access or a VPN. It provides an intuitive layout, and enables you to set up the dedicated parameters with minimum effort. The application gives you the possibility to view your real IP address and ISP location. Basically, it proves to be extremely easy to work with this tool, as it is able to automatically create a fake IP address. Other important options worth mentioning enable you to pick the country and make the utility run at Windows startup. Additionally, the application provides details about the incoming and outgoing Internet traffic and lets you check the log section for details about the entire process and possible errors. Since it doesn't require much computer knowledge to work with tool, even rookies can master the entire

#### **Faceless Internet Connection Full Product Key Free Download X64**

Faceless Internet Connection Torrent Download is a lightweight Windows application whose purpose is to help users navigate on the Internet anonymously and access restricted websites even though they are not available in your country. It boasts a clean and intuitive layout that allows you to set up the dedicated parameters with minimum effort. The program gives you the possibility to view your real IP address and ISP location. Basically, it proves to be extremely easy to work with this tool, as it is able to automatically create a fake IP address. Other important options worth mentioning enable you to pick the country, and make the utility run at Windows startup. Additionally, the application provides details about the incoming and outgoing Internet traffic and lets you check the log section for details about the entire process and possible errors. Since it doesn't require much computer knowledge to worth with tool, even rookies can master the entire operation with just a few clicks. During our testing we have noticed that Faceless Internet Connection carries out a task very quickly. As it would be expected from such a small utility, it remains light on system resources, so it doesn't burden the overall performance of the computer, nor interfere with other programs' functionality. To sum things up, Faceless Internet Connection offers a simple yet efficient software solution when it comes to helping you surf on the Internet using with a fake IP. It can be easily configured and installed by all types of users, regardless of their experience level. 1 comments for " Faceless Internet Connection" I've been using Faceless Internet Connection for a long time now and every time I make use of it, I love its overall functionality. Its clean and intuitive interface makes it extremely easy to navigate on the internet anonymously. In essence, it has the same functionality of a VPN application, providing what users would need in order to surf anonymously and safely on the Internet. Diving into its configuration options, we find a neat feature that makes everything easier and allows users to easily understand what they are doing, making the tool even more intuitive to use. The log section is one such section that is extremely useful, since it allows users to monitor and navigate on the internet in full safety. It also provides details about the entire process including where were the blocked websites and why. Faceless Internet Connection has an unique and a handy feature wherein you can receive incoming notifications when your ISP detects your visit to a forbidden location. Its reliable and performance-oriented system brings to life a tool a69d392a70

## **Faceless Internet Connection License Code & Keygen Download Latest**

1.Create fake IP 2.View your real IP 3.View ISP location 4.Select the country you are in 4.2/5 (37 votes) Faceless Internet Connection 3 free Faceless Internet Connection delivers a simple yet efficient tool for navigating on the Internet in an anonymous way. It is able to automatically generate a fake IP address, and enables you to view your real IP address and ISP location. Other important options worth mentioning include picking the country, and making Faceless Internet Connection run at Windows startup. During our testing we've noticed that it carries out a task very quickly. It doesn't require much computer knowledge to run this software and it doesn't impede the performance of the computer, nor the functionality of other programs. To sum things up, Faceless Internet Connection is a simple yet efficient software solution when it comes to helping you surf on the Internet using a fake IP. It can be easily configured and installed by all types of users, regardless of their experience level. 4.1/5 (35 votes) Faceless Internet Connection 8 free Faceless Internet Connection is a simple yet efficient tool for navigating on the Internet using a fake IP. It is able to automatically generate a fake IP address, and enables you to view your real IP address and ISP location. Other important options worth mentioning include picking the country you are in and making the utility run at Windows startup. During our testing we've noticed that it carries out a task very quickly. It doesn't require much computer knowledge to run this software and it doesn't impede the performance of the computer, nor the functionality of other programs. To sum things up, Faceless Internet Connection is a simple yet efficient software solution when it comes to helping you surf on the Internet using a fake IP. It can be easily configured and installed by all types of users, regardless of their experience level. 4.0/5 (33 votes) Faceless Internet Connection 4 free Faceless Internet Connection is a simple yet efficient tool for navigating on the Internet using a fake IP. It is able to automatically generate a fake IP address, and enables you to view your real IP address and ISP location. Other important options worth mentioning include picking the country you are in and making the utility run at Windows startup. During our testing we've noticed that it carries

#### **What's New In Faceless Internet Connection?**

World wide VPN providers are an important security measure, there are many cases where some websites are only accessible through VPN. Configurav VPN is a free VPN provider. There are free and commercial VPN accounts that offer unlimited usage. With this service, you can request for a temporary VPN address. For example, if you want to test a new service, you can also use it while traveling, the access to these services will be protected by the proxy. Each provider has certain servers. For each server, there is a unique subnet mask. The allocation of these servers is ongoing. Since the DNS may refer to different servers, a DNS leak can occur. Bypassing VPN servers, it is possible to infect the web with malware. When selecting a free VPN service, consider the location as a first issue. Do not give out your social security number, your credit card or bank account number. Changing your location is a complicated process, if you want to access the content from the region of your choice. When using a VPN provider, the IP address will be changed. Through a VPN you can access any website. When browsing with a VPN, browsers are pre-configured to check the contents of a website and filter out those that are problematic. For example, some VPN providers allow people to access pornography sites. While using the VPN, you may be banned from certain websites, which will then appear blocked. VPN providers are a great tool to protect your privacy. Every VPN provider has its own security policies. These are sometimes issued through a trial, which can be extended for a longer time period, for example for three months. The security policies are usually only available in a manual or online form. VPN providers are primarily interested in maintaining good relationships with the authorities. VPN enables you to bridge the geographical barrier, so that communication and activities are encrypted. In this case, if the VPN provider cannot determine your place of residence, they will open the communication. If VPN providers are willing to cooperate with authorities, they may provide a secured communication for everyone. VPN connection of the Internet has been a problem for many Internet users. Usually, Internet use is temporarily suspended at times of risk. This is also true for VPN, and may even be more obvious due to the nature of the service. In addition, the connection between the VPN provider and the address of the user may also be a problem. The user is often using the VPN provider's IP address. A VPN provider may not be able

# **System Requirements For Faceless Internet Connection:**

Minimum Requirements: OS: Windows XP/Vista/7/8/8.1/10 Processor: Intel Pentium 4 1.7 GHz Memory: 1 GB RAM DirectX: Version 9.0 Hard Disk: 1 GB Network: Broadband internet connection Video: DirectX 9c Additional Notes: To install, you need to use the OBS Standard Edition, available free from Recommended Requirements: OS: Windows XP/Vista/

Related links:

[http://www.webvideoexperts.com/wp-content/uploads/2022/06/GScale\\_WinMac\\_April2022.pdf](http://www.webvideoexperts.com/wp-content/uploads/2022/06/GScale_WinMac_April2022.pdf) <https://infinite-stream-29012.herokuapp.com/taleopel.pdf> <https://thursdaynight.hetnieuweinstituut.nl/sites/default/files/webform/palquin217.pdf> <https://elsm.ch/advert/deluxe-menu-crack-serial-key-for-windows/> <https://moodle99.ir/blog/index.php?entryid=2996> <https://ebbsarrivals.com/2022/06/23/superbrowse-license-key-for-windows-latest-2022/> <https://smartbizad.com/advert/whiteboard-notepad-crack-torrent-mac-win-latest-2022/> <https://geo.sustainablecs.org/blog/index.php?entryid=1974> <http://imeanclub.com/?p=69235> [https://geto.space/upload/files/2022/06/d5HnzxAVVXHzrQ1ovQwu\\_23\\_3ffa0efbb2ef7a3ee9ec27](https://geto.space/upload/files/2022/06/d5HnzxAVVXHzrQ1ovQwu_23_3ffa0efbb2ef7a3ee9ec274cf28c53f0_file.pdf) [4cf28c53f0\\_file.pdf](https://geto.space/upload/files/2022/06/d5HnzxAVVXHzrQ1ovQwu_23_3ffa0efbb2ef7a3ee9ec274cf28c53f0_file.pdf) <http://www.ecomsrl.it/easy-3d-creator-crack-free/> <http://chemipaint.com/sites/default/files/webform/raiyari700.pdf> <http://www.antiquavox.it/wp-content/uploads/2022/06/Chromas.pdf> <https://www.imperial-pradel.fr/system/files/webform/free-scan-to-pdf.pdf> <https://volospress.gr/advert/wealth-lab-data-converter-free-download-x64-final-2022/> <https://www.gproadwaysolutions.com/sites/default/files/webform/ramfit52.pdf> [https://poetbook.com/upload/files/2022/06/VcUvDlhXtRS9dr2hhxJ7\\_23\\_3ffa0efbb2ef7a3ee9ec2](https://poetbook.com/upload/files/2022/06/VcUvDlhXtRS9dr2hhxJ7_23_3ffa0efbb2ef7a3ee9ec274cf28c53f0_file.pdf) [74cf28c53f0\\_file.pdf](https://poetbook.com/upload/files/2022/06/VcUvDlhXtRS9dr2hhxJ7_23_3ffa0efbb2ef7a3ee9ec274cf28c53f0_file.pdf) <https://www.milieu-mag.com/wp-content/uploads/2022/06/TabNote.pdf> <https://www.townteammovement.com/wp-content/uploads/2022/06/yievyji.pdf>

<https://fernrocklms.com/blog/index.php?entryid=3082>